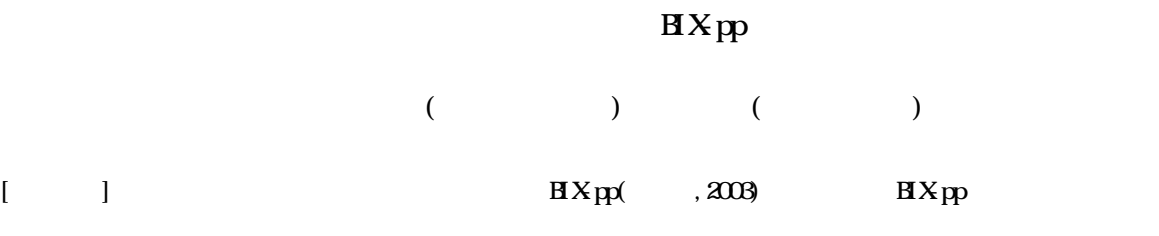

) BixComposite

( BixComposite

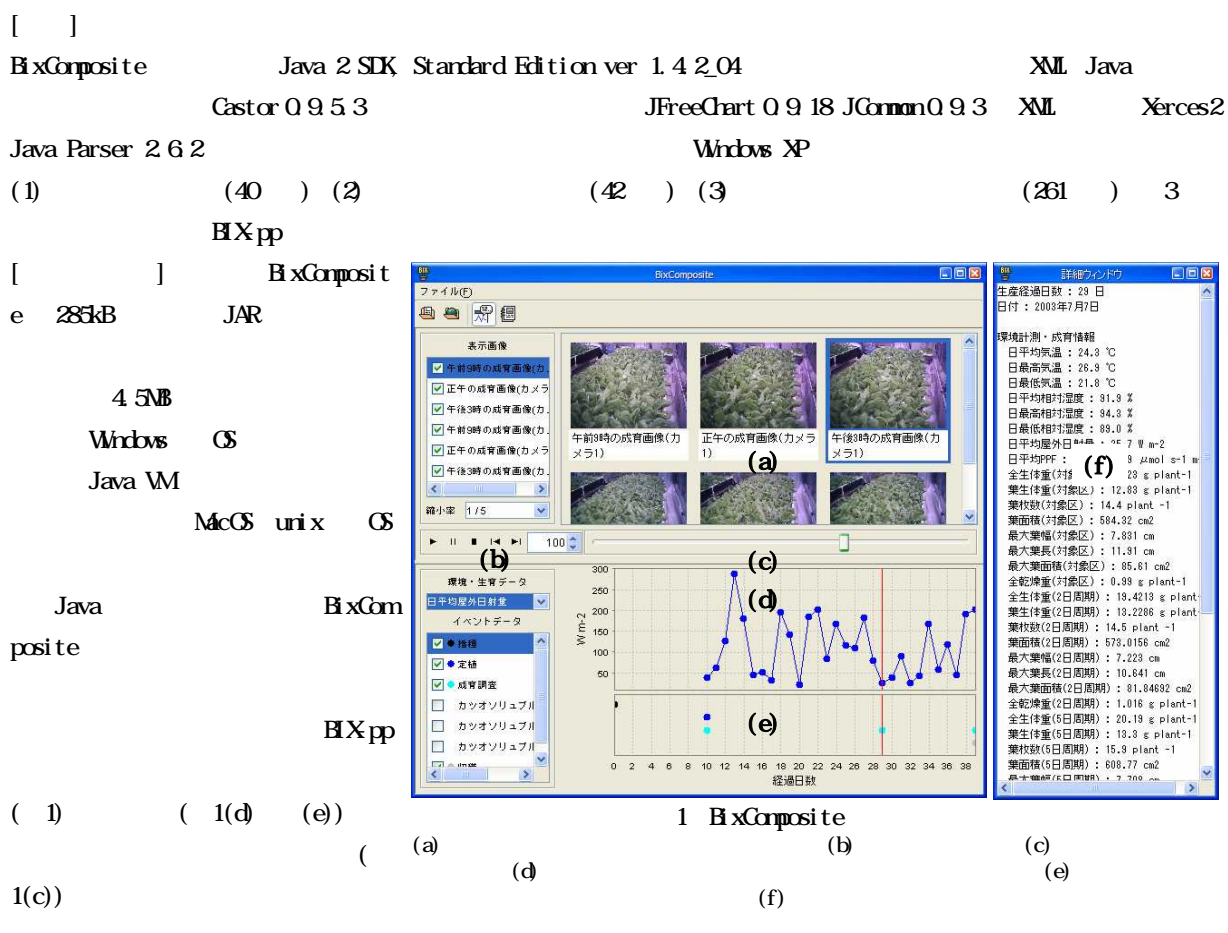

 $1(b)$ 

 $(2)$ 

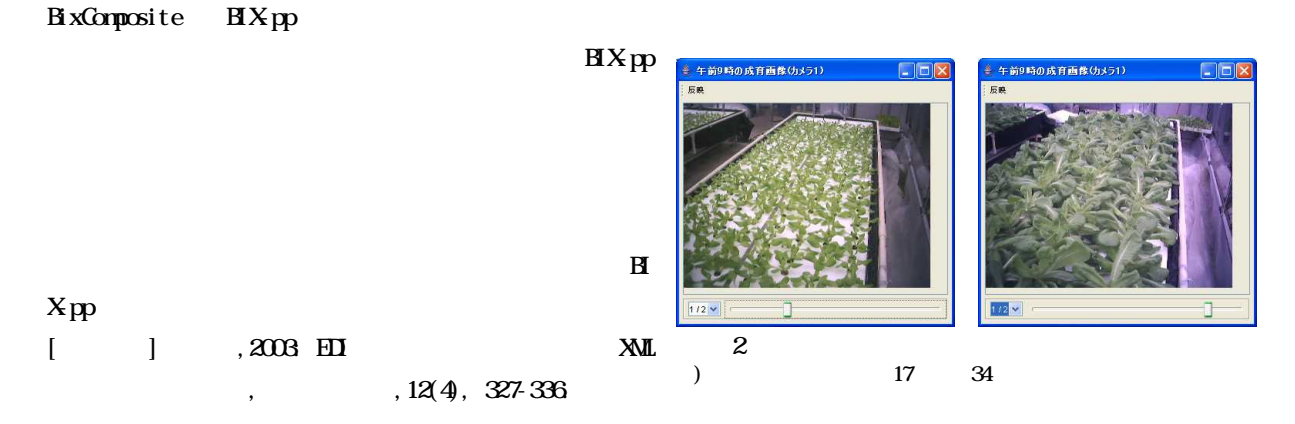